Web browsers and web servers are two essential components of the World Wide Web that work together to enable the retrieval and display of web pages.

Here's an overview of each:

## Web Browser

- Client: Runs on your device (computer, phone, etc.) and acts as your gateway to the internet.
- Function: Requests and displays web pages, interprets HTML, CSS, and [JavaScript](https://easyexamnotes.com/javascript/) to present content, interacts with forms, and handles user actions.
- Examples: Chrome, Firefox, Safari, Edge, Opera.

## Web Server

- Server: Runs on a dedicated computer, often in a remote data center, and stores websites and their associated files.
- Function: Receives requests from web browsers, retrieves and processes resources (web pages, images, data), and delivers responses back to browsers.
- Examples: Apache, Nginx, IIS, Tomcat.

## Synchronization Web browser and Web servers

- 1. Request: You enter a website URL in your browser.
- 2. [DNS](https://easyexamnotes.com/describe-briefly-domain-name-server-dns/) Lookup: Browser translates the URL into the server's IP address.
- 3. Connection: Browser establishes a connection with the server.
- 4. HTTP Request: Browser sends an HTTP request specifying the desired resource (e.g., page, image).
- 5. Processing: Server retrieves the requested resource and processes any server-side code (e.g., PHP).
- 6. HTTP Response: Server sends an HTTP response containing the resource and status code (e.g., 200 OK).
- 7. Rendering: Browser receives the response, interprets the HTML, CSS, and JavaScript, and displays the web page.

# Difference between Web browser and Web servers

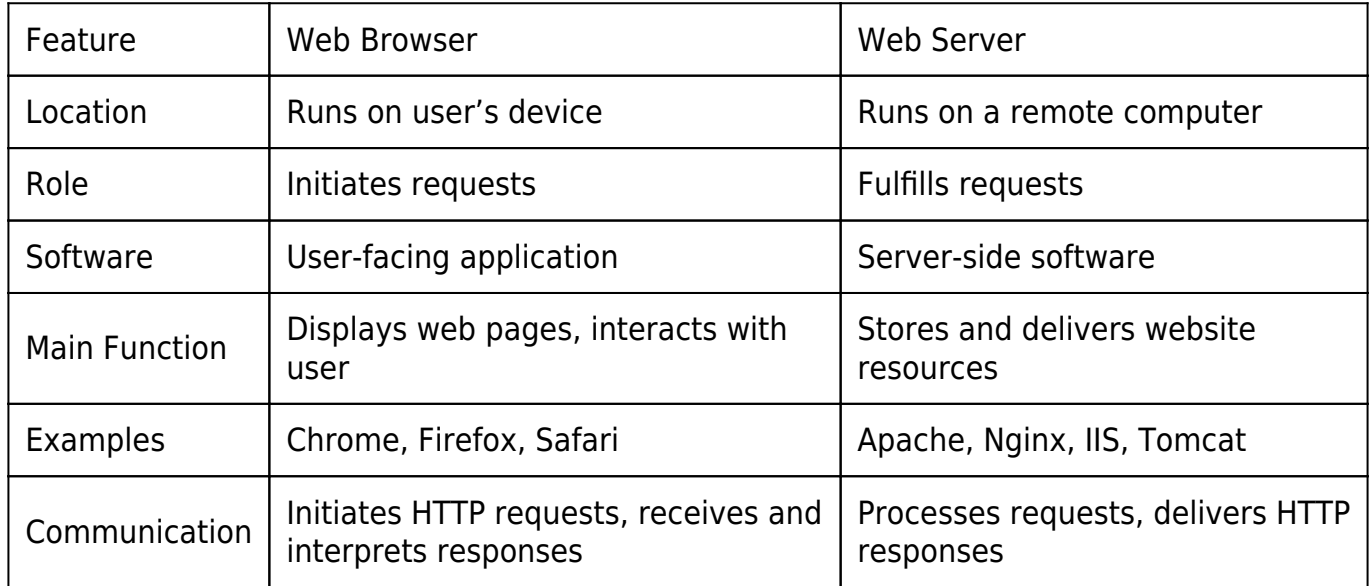

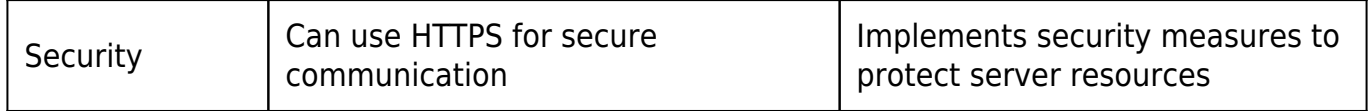

#### Related posts:

- 1. [HTTP Protocol : Request and Response](https://easyexamnotes.com/http-protocol-request-and-response/)
- 2. [Concepts of effective web design](https://easyexamnotes.com/concepts-of-effective-web-design/)
- 3. [Webdesign issues](https://easyexamnotes.com/webdesign-issues/)
- 4. [Designing effective navigation](https://easyexamnotes.com/designing-effective-navigation/)
- 5. [Basics of HTML](https://easyexamnotes.com/basics-of-html/)
- 6. [Overview and features of HTML5](https://easyexamnotes.com/overview-and-features-of-html5/)
- 7. [PHP Basic commands with examples](https://easyexamnotes.com/php-basic-commands-with-examples/)
- 8. [PHP and MySQL connections to server](https://easyexamnotes.com/php-and-mysql-connections-to-server/)
- 9. [Elucidate phpMyAdmin and briefly explain data base bugs](https://easyexamnotes.com/elucidate-phpmyadmin-and-briefly-explain-data-base-bugs/)
- 10. [PHP and MySQ Creating database](https://easyexamnotes.com/php-and-mysq-creating-database/)
- 11. [Introduction to CSS](https://easyexamnotes.com/introduction-to-css/)
- 12. [Need for CSS](https://easyexamnotes.com/need-for-css/)
- 13. [CSS basic syntax and structure](https://easyexamnotes.com/css-basic-syntax-and-structure/)
- 14. [Overview and features of CSS3](https://easyexamnotes.com/overview-and-features-of-css3/)
- 15. [JavaScript](https://easyexamnotes.com/javascript/)
- 16. [XML](https://easyexamnotes.com/xml/)
- 17. [What do you mean by bandwidth? Discuss cache and its types.](https://easyexamnotes.com/what-do-you-mean-by-bandwidth-discuss-cache-and-its-types/)